## Cheatography

## PHP - Variables Cheat Sheet by [zeckdude](http://www.cheatography.com/zeckdude/) via [cheatography.com/26803/cs/7611/](http://www.cheatography.com/zeckdude/cheat-sheets/php-variables)

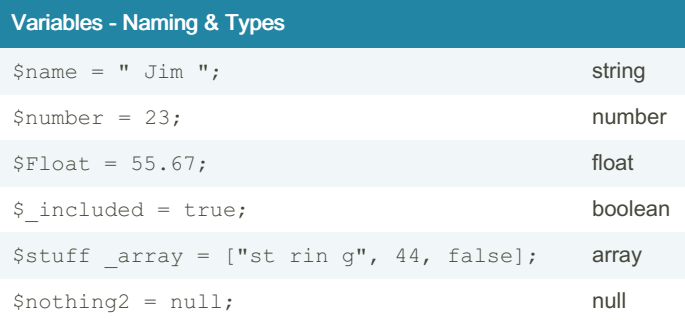

Naming: Variables can only contain numbers, letters, and unders‐ cores, although they must begin with a letter or underscore. They are case sensitive.

Types: Variables can store the data types string, number, float, boolean, array, and null.

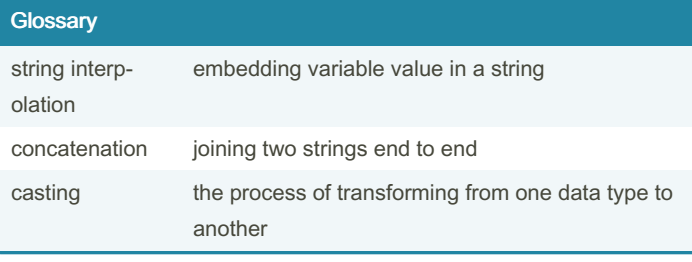

## Variables - Modifiers

Set the value of the variable to its current value plus 5 \$number += 5 Increment the variable value by 1 \$number++; Decrement the variable value by 1 \$number--;

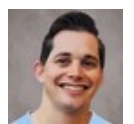

## By zeckdude

[cheatography.com/zeckdude/](http://www.cheatography.com/zeckdude/)

Not published yet. Last updated 12th May, 2016. Page 1 of 1.

Sponsored by ApolloPad.com Everyone has a novel in them. Finish Yours! <https://apollopad.com>